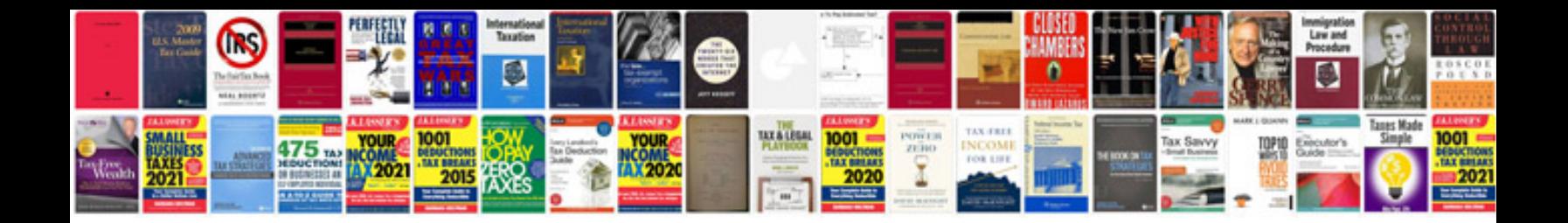

**98 ford explorer manual**

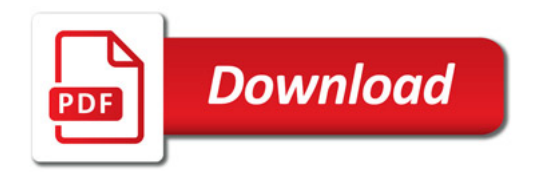

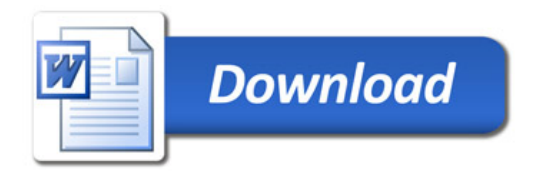